## **ThreatFactor NSIA - Feature #84**

# **Display Finding Content From ThreatPatterns**

04/09/2010 12:08 AM - Luke Murphey

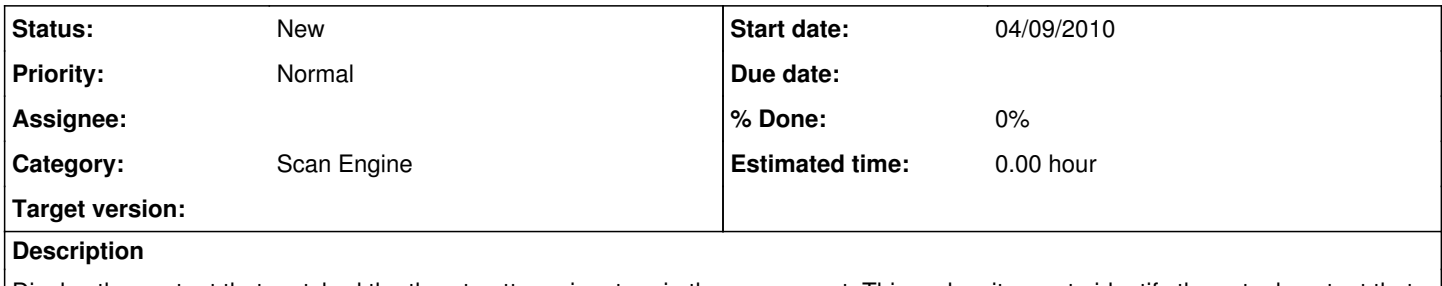

Display the content that matched the threat pattern signature in the scan report. This makes it easy to identify the actual content that tripped the rule.

### **History**

#### **#1 - 04/09/2010 12:09 AM - Luke Murphey**

For this to work NSIA needs to do the following:

- Store the start and offsets of the finding
- Store the conten that was scanned
- Provide a view to display the finding (something like a cross between a hex editor interface and a graphical diff)

Note that ThreatScript definitions don't currently report the start and end of the finding.

### **#2 - 04/09/2010 12:09 AM - Luke Murphey**

This feature has been requested by multiple users

#### **#3 - 11/02/2010 01:20 PM - Luke Murphey**

*- Category set to Scan Engine*